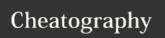

## systemd Cheat Sheet

by maetthu via cheatography.com/20800/cs/3685/

| Services                      |                            |
|-------------------------------|----------------------------|
| start                         | systemctl start NAME       |
| stop                          | systemctl stop NAME        |
| restart                       | systemctl restart NAME     |
| restart if running            | systemctl condrestart NAME |
| reload                        | systemctl reload NAME      |
| show status                   | systemctl status NAME      |
| start at boot (enable)        | systemctl enable NAME      |
| don't start at boot (disable) | systemctl disable NAME     |
| is enabled?                   | systemctl is-enabled NAME  |
| reload systemd                | systemctl daemon-reload    |

| journalctl filter                                                    |             |  |
|----------------------------------------------------------------------|-------------|--|
| today                                                                | since=today |  |
| kernel messages (dmesg)                                              | dmesg       |  |
| boot messages                                                        | boot        |  |
| newer than                                                           | since=DATE  |  |
| older than                                                           | until=DATE  |  |
| system logs only                                                     | system      |  |
| user logs only                                                       | user        |  |
| DATE: "2012-10-30 18:17:16", "now", "yesterday", "today", "tomorrow" |             |  |
| Default time if omitted: "00:00:00"                                  |             |  |
| Default date if omitted: "today"                                     |             |  |

DATERANGE: "s", "min", "h", "days", "months", "weeks", "years"

## File locations

| Logs (journald) |               |
|-----------------|---------------|
| show all logs   | journalctl    |
| follow log      | journalctl -f |

C

By **maetthu** cheatography.com/maetthu/

Not published yet. Last updated 11th March, 2015. Page 1 of 1. Sponsored by **Readability-Score.com**Measure your website readability!
https://readability-score.com